# Improving a High Productivity Data Analytics Chapel Framework

Prashanth Pai *Rice University* pbp2@rice.edu

Andrej Jakovljevic´ *University of Belgrade* ja180039d@student.etf.bg.ac.rs Zoran Budimlic´ *Rice University* zoran@rice.edu

Costin Iancu *Lawrence Berkeley National Laboratory* cciancu@lbl.gov

*Abstract*—Most state-of-the-art exploratory data analysis frameworks fall into one of the two extremes: they either focus on the high-performance computational or the interactive and open-ended aspects of the analysis. Arkouda is a framework that attempts to integrate the interactive approach with the high-performance computation by using a novel client-server architecture, with a Python interpreter on the client-side for the interactions with the scientist and a Chapel server for performing the demanding high-performance computations. The Arkouda Python interpreter overloads the Python operators and transforms them into messages to the Chapel server that performs the actual computation.

In this paper, we are proposing several client-side optimization techniques for the Arkouda framework that maintain the interactive nature of the Arkouda framework, but at the same time significantly improve the performance of the programs that perform operations running on the high-performance Chapel server. We do this by intercepting the Python operations in the interpreter and delaying their execution until the user requires the data, or we fill out the instruction buffer. We implement caching and reuse of the Arkouda arrays on the Chapel serverside (thus saving on the allocation, initialization, and deallocation of the Chapel arrays), tracking and caching the results of function calls on the Arkouda arrays (thus avoiding repeated computation), and reusing the results of array operations by performing common subexpression elimination.

We evaluate our approach on several Arkouda benchmarks and a large collection of real-world and synthetic data inputs and show significant performance improvements between 20% and 120% across the board, while fully maintaining the interactive nature of the Arkouda framework.

*Index Terms*—distributed processing; parallel programming; client-side optimization; caching; Arkouda; triangle counting; betweenness centrality

#### I. INTRODUCTION

In data science, exploratory data analysis (EDA) is a very common approach, with the scientist interacting with data and performing several complex operations on it, to attempt to glean some insight into the meaning of data. The operations that such EDA applications perform are often very complex and computationally intensive. It would thus be often desirable to perform those operations on a high-performance computing platform. Unfortunately, the interactive nature of EDA does not lend itself easily to execution on a high-performance platform, since EDA is most of the time done on the scientist's laptop or another low-performance platform.

Arkouda [12], [13] bridges this gap by implementing a client-server framework, where the client is implemented as a Python interpreter that can run on a low-performance machine (such as the scientist's laptop), while the server is implemented in Chapel and can run on high-performance distributed platforms. The client uses a simple, NumPy-like API to express operations on the data, turns those operations into messages to the server, and the server processes these messages and executes the corresponding data operations on the actual data on the server. All the data resides on the server until the scientist requests some of it (by, for example, plotting the data, querying it, reducing it to a value, or extracting some part of it), at which point the server transfers the requested part of the data to the client. The expectation is that in most of the EDA applications, the amount of data requested by the client will be significantly smaller than the total amount of data residing on the server. Usage of Cray's Chapel language allows the serverside of the communication to be easily implemented on any number of distributed platforms. Because of its higher-level abstractions in both data and task parallelism [3], it simplifies changing the server-side API to match the needs of the client, if necessary.

However, Arkouda implements this framework by immediately translating Arkouda Python commands on the client into messages to the server to perform the actual server actions, even if the commands do not result in anything that is immediately visible to the user. This could potentially lead to many unnecessary server operations and significantly reduce the available throughput for the EDA application.

In this paper, we propose several optimizations to the Arkouda framework that take advantage of the fact that the results of many server-side operations are not immediately requested by the user, and their execution could be delayed up to the point when the user requests to see the results. For example, in the statement  $A = B * C$ , where A, B and  $C$  are Arkouda arrays, the multiplication does not need to be performed until the user requests to see the data that A contains (by, for example, plotting it, or finding a maximum, or indexing into it). If the arrays  $A, B$ , or  $C$  are used in other computations in the meantime, this provides an opportunity to the client to delay the computation, reorganize the server-side operations, and reduce the necessary server-side computations needed to provide the user with the requested data.

This client-server architecture presents several unique challenges to compiler optimizations. First, the optimizations have to be fast, since they will be executed at runtime. Second, the interactive nature of the Arkouda framework has to be maintained. Finally, the client and the server need to agree on the changes to their respective internal representations.

The remaining of the paper is organized as follows: In Section II, we discuss the related work, while in Section III, we describe the architecture of the Arkouda framework. In Section IV, we propose the changes to the client and the server to enable our optimizations. Section V shows a walk-through of several examples of how these optimizations work. Section VI presents several benchmarks and the experimental evaluation of our approach compared to the base Arkouda. Section VII describes several opportunities for future optimizations, while Section VIII concludes the paper.

## II. RELATED WORK

Our work builds upon the existing Arkouda [12], [13] framework, which offers an interactive way to perform parallel data processing on distributed datasets using a Chapel server and a simple Python client. Our project optimizes this client by introducing common subexpression elimination, caching, and lazy evaluation. The client interface exposes a NumPylike API to the user. NumPy [15] is a popular Python package for numerics that implements multidimensional vectors and supports distributed libraries, providing an effective building block for Arkouda and our work. Rather than explicitly initializing NumPy arrays, Arkouda and our model create parallel distributed one-dimensional arrays with functions named in a very similar manner to that of NumPy. Although Arkouda's compatibility with Python extensions that contains array interfaces is limited due to the data types that it supports and lack of support for array iteration, Arkouda supports conversion between NumPy arrays and Arkouda arrays and uses NumPy data types. As explained in the Arkouda documentation, the overall goal of this framework and our proposed model is to scale existing data science frameworks such as Pandas [17], a widely used data analysis tool. Arkouda offers a way to operate on large-scale Pandas-like data frames serving as a breakthrough for data scientists [12].

One model that our project resembles is Phoenix [19], a parallel programming model which sends messages between nodes in the effort of fusing compute resources. We implement a similar idea but use a client-server model. We have also investigated the use of lambdas to create a dynamic experience for users rather than having them rely solely on a predefined API. [8] similarly allows for custom computational patterns, by relying on using two functional languages, RISE and ELEVATE, to produce optimized HPC code. Our work also builds off of functional patterns, relying on overloading Python functions and Chapel APIs.

Others have developed projects for improving Chapel-based systems, such as extending the Arkouda server with a Chapelbased version of the triangle counting algorithm [7]. Kayraklioglu et al. [11] compare Chapel and OpenMP implementations of The Parallel Research Kernel and optimize the Chapel compiler. Our project assumes an optimized Chapel server, largely influenced by projects similar to the two aforementioned ones and allows for general algorithm implementations in Python rather than specialized server-side ones.

JAX [10] is a popular just-in-time compiler that improves Python code through the use of optimized kernels and GPUs. Numba [14] is another Python optimization library. It converts Python code on the fly to optimized machine code using LLVM. Our approach uses similar optimization tactics in a unique client-server environment to effectively translate Python code to high-performance Chapel code.

As opposed to NVIDIA cuNumeric [16], which focuses on parallelizing code for execution on the GPU, Arkouda instead focuses on the ease of usage and distributed CPU systems. This is similar to the Dask [4] library in Python, which mimics the usage of *numpy* and *pandas* libraries for large, distributed systems. Compared to Dask, Arkouda sacrifices some of the finer tuning capabilities of memory allocation on the distributed system in favor of a more user-friendly, transparent implicit parallelization of basic vector operations.

Lastly, optimizations involving delayed computation have been done before. DESOLA [18] is an active linear algebra library that delays the evaluation of library calls and generates code at runtime, incorporating the removal of unneeded temporary arrays. Our approach applies similar concepts to the Arkouda framework to reduce the load on the server and prevent the creation of unnecessary arrays.

## III. CURRENT ARKOUDA FRAMEWORK

## *A. Client-Server Model*

The Arkouda architecture is uniquely split into a Python client and a Chapel-backed server [12], [13]. The Python client exposes a simple, Numpy-like API to the user. To represent arrays, the Python client relies on a *pdarray* (parallel distributed array) class as a thin Python proxy for the serverside arrays. By using operator overloading for common array functions such as addition, multiplication, and other binary operations, this approach allows the user to use intuitive Python expressions for array operations without worrying about interfacing with the Arkouda server code. The client transforms each Python pdarray operation into a message to the server via ZeroMQ [20] and waits for a reply. Thus, each Arkouda operation is a blocking call. The pdarray class acts as a proxy to the actual arrays that are created, stored, and manipulated on the server. P darrays only contain the key metadata from the server-side arrays, such as an ID, size, and data type. To delete server-side arrays, the client relies on overloading the *pdarray* destructor, reference counting, and the Python garbage collector. When there is no longer a reference to a *pdarray*, the garbage collector deletes the unused object, which invokes the overloaded class destructor. This, in turn, sends a message to the server to delete the corresponding distributed array.

On the server-side, the Chapel server receives messages, parses the message commands, maps them to Chapel functions, and performs computations in parallel and distributed

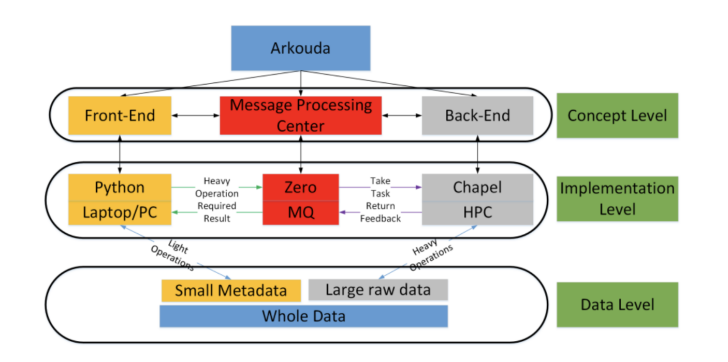

Fig. 1. Split between Python client and Chapel server [7]

fashion on the server. These computations operate on distributed arrays. When the command sent to the server results in a scalar, the server responds to the client with the direct result of the corresponding computation. For example, a call to the sum command on an array would result in the server returning a single value to the client. When the server receives a command which results in a new array (for example, adding two arrays), the server creates and stores a new distributed array and responds to the client with the metadata of the resulting array, which in turn causes the client to create a pdarray to store the metadata for the newly created serverside array. In subsequent operations on that array, the client can simply send the ID of the proxy object. While this is a very functional approach that leads to a very simple client-side interpreter implementation, it could lead to many unnecessary array creations, deletions, and computations on the server-side.

Figure 1 shows the general Arkouda client-server architecture. This design allows for a clear separation of function between the client and server. The client acts as a lightweight tool with a proxy class that overloads key functions and can be executed on low-performance platforms, such as a scientist's laptop. The server, on the other hand, handles heavy computations and data storage. This paper focuses on optimizing the client side of the Arkouda framework to reduce the workload on the server.

#### *B. Optimization opportunities*

We propose an integration of several client-side optimizations such as lazy evaluation, common subexpression elimination, and array caching into this unique Arkouda framework. When combined, these optimizations reduce command and message traffic, the number of array allocations, and the computational overhead of operating on distributed arrays. To better understand what can be optimized, let us walk through a simple Arkouda example. Assume we have the piece of Python code from Figure 2. Figure 3 displays the object allocation scheme that the current Arkouda framework would take for this piece of code. In the figure, client-side Python proxy objects are green and server-side arrays are red.

When the second line of code from Figure 2 executes, the client would send the server a message to create a server-side one-dimensional distributed array S1 of length 10 randomly

| 1 <b>import</b> arkouda as ak |  |
|-------------------------------|--|
| 2 $A = ak.random(0, 10, 10)$  |  |
| 3 B = $(A * A) + (A * A)$     |  |
| 4 $C = ak.random(0, 10, 10)$  |  |
| 5 $print(B)$                  |  |

Fig. 2. Sample Arkouda code with room for optimization

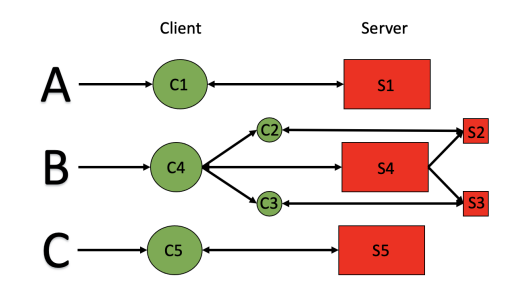

Fig. 3. Object allocation of Figure 2 code with the current Arkouda framework

filled with integers ranging from 0 to 10. The server would use Chapel to create this array and respond to the client with a message containing the metadata for the newly created array. Finally, the client would store these details inside a proxy  $polarray$  object  $C1$ , and the Python interpreter would assign this object to A.

When the third line of code from Figure 2 executes, the Python interpreter would interpret the expression  $(A*A)+(A*A)$  $A$ ), which will in turn call the overloaded  $pdarray$  operators ∗ and +. This will result in a total of 5 messages being sent to the server:

- 1) First, the client would send a message to the server to multiply S1 by itself. This would result in a creation of a new temporary distributed array S2 on the server-side, and of a proxy pdarray object C2 on the client-side.
- 2) The same process would happen again to complete the rightmost part of the expression which also multiplies A by itself. This would result in a server-side array S3 and client-side pdarray object C3.
- 3) Finally the client sends a message to the server to add server-side arrays  $S2$  and  $S3$ . This results in another temporary server-side distributed array S4, and a clientside *pdarray* object  $C4$ , which is assigned to  $B$ .
- 4) Eventually, two more messages will be sent to the server to delete S2 and S3 since they are no longer needed to compute B. When this is done will depend on the implementation of the Python garbage collector, but most Python implementations will delete temporaries immediately after the statement  $B = (A * A) + (A * A)$  is executed.

The fourth line on Figure 2 creates another server-side array S5 and client-side *pdarray* proxy object  $C5$  assigned to  $C$ . Finally, the proxy  $polarray$  object  $C4$  will be used to create a message that the client sends to the server to retrieve the contents of the distributed array S4. The server would respond to the message with the contents of that array which will be printed to the user.

The code in Figure 2 presents several optimization opportunities. First, the computation of A∗A does not need to be done

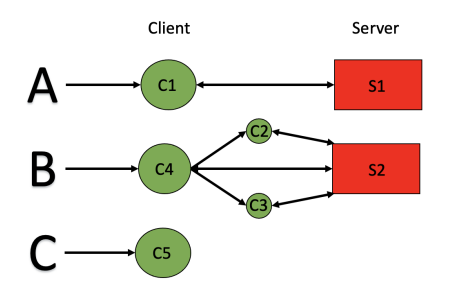

Fig. 4. Object allocation of Figure 2 code with the optimized Arkouda framework

twice. Rather than computing both S2 and S3, we could only compute S2 and reuse it. Additionally, this same temporary can be reused to store the result of  $S2 + S2$ . Finally, since the user is only printing the contents of  $B$ , which is independent of  $C$ , we can delay the server call on line 4. Figure 4 shows object allocations in the optimized Arkouda framework.

With these optimizations, the server would only need to create two arrays  $(S1 \text{ and } S2)$  and respond to four messages (create  $S1$ , multiply  $S1$  with  $S1$  and store into new temporary S2, add S2 and S2 and store into S2, and retrieve the contents of S2). This would be a major improvement over the five arrays and eight messages that the current framework produces. While this is a simple example designed to illustrate the opportunities, in the next section we describe the changes to the client architecture to enable the implementation of these optimizations.

## IV. PROPOSED MODEL

To enable client-side optimizations, we use an abstract syntax tree (AST) based command buffer in the client, memoization to keep track of available expressions and results of reductions, and an extension to the server-side API that allows overwriting of existing distributed arrays. The following subsections describe these components and how our optimizations target Arkouda's unique client-server architecture.

## *A. AST-Based Command Buffer*

To enable on-the-fly analysis and optimization, we introduce a command buffer of abstract syntax trees (AST's) for Arkouda expressions. For example, an expression

$$
B = (A + A) * (A + A)
$$

will be represented by the following binary tree:

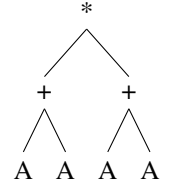

AST's for expressions are represented implicitly, through the use of a command buffer that stores a sequence of Arkouda commands. This imposes an order amongst commands and allows for a simple and fast analysis. Additionally, we impose

a size constraint on this buffer to avoid unbounded delays in computation. In our model, each pdarray holds a reference to its corresponding buffer command which needs to be executed for the array to have a server-side value. When the value of a pdarray is needed, we search through the buffer for any dependencies and anti dependencies and then execute the corresponding pdarray's buffer command. This naturally leads to the on-demand lazy evaluation of Arkouda expressions.

## *B. Array Cache*

In our scheme, there is no longer a one-to-one correspondence between pdarrays and server-side arrays. Instead, we maintain a cache of server-side arrays that can be reused once their corresponding client-side pdarray is killed by a Python operation. For example, consider the following piece of code:

```
1 import arkouda as ak<br>2 for x in range (10002 for x in range (1000):<br>3 A = ak randint(0, 10).
     A = ak.random ( 0, 10, 10 )4 B = ak. randint (0, 10, 10)5 C = A + B
6 print (C)
```
For every iteration of the loop, the server creates and later destroys temporaries for A, B, and  $A + B$ . However, we could instead use only 3 temporaries rather than 3000. To do so, our model uses a finite cache of server arrays on the client-side. Once the Python interpreter invokes the destructor of a pdarray instance, rather than sending a delete message to the server to delete the server's instance of that array, we instead cache the server's id of that array instance. This cache is partitioned by array sizes and data types. When an Arouda command needs to create a server-side array, rather than immediately sending a message to the server to do so, we first check to see if a cached temporary array is available, and if so, use that. We maintain a map of client IDs to server IDs on the client-side. This design also allows for a one server with multiple clients framework, with each client with their own virtual space of IDs. We can consequently save on the overhead of constant server array initializations.

## *C. Command Result Caching*

In addition to array caching, our model caches the results of reductions. Specifically, when the client initiates a reduction function, such as sum, max, or min, on an array, it saves the function result on the client-side. By doing so, the server only needs to compute each reduction function up to one time for each array. Additionally, our model caches the results of binary operations and stores those results in a table. Before sending a computational message to the server, the client first checks the function cache table to see if the command has already been performed, and uses the cached result if so. When an array is modified, then all the cached expressions transitively using that array are evicted from the cache. Command result caching directly allows for caching of the results of reducing common subexpressions, opening opportunities for common subexpression elimination.

## *D. Server Side Function Additions*

To allow the reuse of temporary server-side arrays, we extend the server-side APIs with an additional argument to hold the array into which the result should be stored. For example, the Arkouda binary operator command accepts an operator and two array ids as its arguments. The Arkouda server always creates a new array to store the results of executing the operation. With our improvements, we extend this API with an additional array id to specify where to store the result. This enables the client to send messages to the server which reuses the arrays on the server-side. These "store" functions can be created for any function where using a cached array is possible.

These functions integrate well with the design of the command buffer. Take for example the following piece of code where  $A, B, C$ , and  $D$  are Python variables corresponding to Arkouda pdarrays C1, C2, C3, and C4, respectively:

1 
$$
C = B + A
$$
  
\n2 **print** (C)  
\n3  $C = ak$  .  $randint (0, 10, 10)$   
\n4  $A = D + A$ 

Once A is reassigned to  $D + A$ , the pdarray C1 which A used to point to will be up for deletion. However, our model maps client IDs to buffer commands in which that ID was last referenced. In the case above, we can determine that C1 can be used to store the result of  $D+A$  since it was last referenced in this line. We can then use a "store" function and specify that the server-side array to which  $C1$  is mapped can be used to store the result of  $D + A$ .

## *E. Deleted Array Caching*

One potential issue with the model proposed so far is that we can prematurely delete *pdarrays*. For example, assume that we alter the piece of code from the previous example to the following:

$$
1 \quad C = B + A
$$
  

$$
2 \quad A = D + A
$$
  

$$
3 \quad \text{print (A)}
$$
  

$$
4 \quad \text{print (C)}
$$

We cannot simply overwrite the contents of  $A$  in line 1 when we reassign A in line 2.

Our model solves this problem by introducing shallow copies of pdarrays for any distributed arrays which are still in use at the time of reassignment. These shallow copies hold metadata and instructions, similar to pdarrays, but do not use function overloading since the copies will never be used again by the user. In this example, we know the client array ID C1 of the array represented by A before A gets reassigned. Since we can traverse the command buffer and validate that C1 is still in use in the instruction set for  $C$ , we can opt to create a shallow copy of  $A$  in  $A$ 's destructor and map  $C1$  to that copy. By doing so, when we need to compute the value of  $C$ , we still have access to the metadata and instruction set of the previous version of A.

## V. PUTTING IT ALL TOGETHER

We will now walk through a few concrete examples of how this architecture works and improves the client-server interaction, in contrast to other just-in-time compilation frameworks.

#### *A. Example 1*

The first example makes use of every piece of our model, including array caching. Assume we have the following block of Python code where ak refers to the Arkouda library.

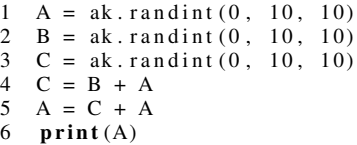

In Line 1, the client would create a  $pdarray C1$  and assign that to A. C1 would hold onto a reference to a new item in the buffer, which simply encapsulates the instructions of how to create A on the server-side. The same process would occur again for Lines 2 and 3, but the client-side IDs for the *pdarrays* assigned to  $B$  and  $C$  would be  $C2$  and  $C3$ , respectively.

When Line 4 executes, a fourth *pdarray C*4 and corresponding buffer item would be created and assigned to C. The buffer item would hold the information that the newly created pdarray needs: the result of performing a binary operation between C2 and C1. This buffer item only needs to remember the command name and client-side ids of any command inputs.

At this point,  $C$  no longer refers to  $C3$ . Since the reference count to C3 would be decremented to 0, the Python interpreter would execute C3's destructor. In most Python implementations, the interpreter invokes the destructor immediately. Using the overloaded pdarray destructor, our model would first traverse through the buffer, processing the most recent entries first, and make sure that no command uses C3 as an input. After verifying that  $C3$  is not in use anywhere and that its server-side value was never computed, our model would remove C3's corresponding buffer item from the buffer and delete C3.

When Line 5 executes, our model creates a fifth pdarray C5, adds a corresponding buffer item to the command buffer containing instructions to perform a binary operation on C4 and  $C1$ , and assigns  $C5$  to A. Similar to before, the Python interpreter would invoke C1's destructor since A is assumed to be reassigned. However, in this case, C1 still needs to be used to compute  $C4$ 's value in Line 4 and  $C5$ 's value in Line 5. Thus, as detailed in Section IV, we would create a shallow copy of  $C1$  for later use and allow  $C1$  to be deleted. We would also keep track of where  $C1$  is used for the last time, which in this case is in the command to compute C5.

When Line 6 executes, our client realizes that it needs to return the value of C5 which is only possible through the computation of C5's server-side value. Our client would then look at C5's corresponding buffer item which holds the computation instructions for this array, recursively resolve any dependencies and anti-dependencies, and return a value. Since

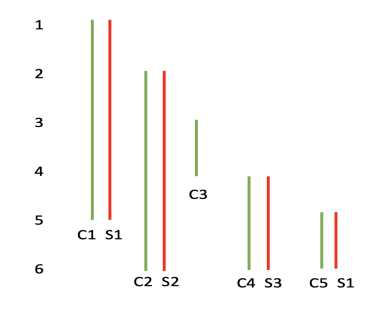

Fig. 5. Liveness analysis conducted by our model

 $C5$  is dependent on  $C4$  and the shallow copy of  $C1$ , we would traverse through the buffer and look for any commands that write to  $C4$  or  $C1$  or read from  $C1$ . This traversal would first result in the computation of the shallow copy of C1 which would involve the client sending a message to the server and the creation of the server-side array S1. The next relevant buffer item would be the one that contains instructions for computing  $C4$ . We can see that  $C4$  is dependent on  $C2$ and the shallow copy of  $C1$ . The client recursively computes the value of  $C_2$ , using a similar method to the dependency resolving algorithm for C5. This would result in the creation of S2, the server-side representation of C2. Since all of C4's dependencies are now resolved, the client then proceeds to compute  $S3$ , the server-side value of  $C4$ , and the result of adding  $S1$  and  $S2$ . We have now resolved all of  $C5$ 's dependencies and can overwrite S1 to store the server-side value of C5 and the result of adding S1 and S3. Our model overwrites S1 since we kept track of the information that C1 is used for the last time to compute  $C_5$ . Finally, we would ask the server for the contents of S1 and print that out to the user.

Figure 5 illustrates the live ranges of client-side and serverside temporaries from this example. The current Arkouda framework would have created 5 pdarrays and 5 serverside arrays for this example. While our model also creates 5 *pdarrays*, it only creates 3 server-side arrays.

## *B. Example 2: Delayed Computations*

This example illustrates the effect of lazy evaluation:

$$
\begin{array}{cc}\n1 & C = B + A \\
2 & D = E + F \\
3 & \text{print}(D)\n\end{array}
$$

Assume  $A$ ,  $B$ ,  $E$ , and  $F$  have been respectively assigned to the client-side *pdarray* objects  $C1$ ,  $C2$ ,  $C3$ , and  $C4$ . Their corresponding arrays have yet to be initialized on the server. The first line of code would result in  $C5$ , a new  $polarray$  being assigned to C, and a corresponding buffer item being placed in the buffer. Similarly, the second line of code would result in  $C6$  being assigned to  $D$  and a corresponding buffer item being placed in the buffer. When the third line of code executes, since the value of  $D$  is needed by the user, our model will find the buffer item that C6 points to and execute the instructions stored there. In this case, that would involve computing C3 and C4's server-side values using their respective buffer items. Once these dependencies have been resolved, our model simply retrieves the contents of the serverside array that was created for C6.

The main takeaway here is that  $C1$ ,  $C2$ , and  $C5$  still do not have corresponding server-side values. Our model thus reduced the number of messages sent by the client and the number of arrays created by the server by 3, assuming computing the server-side value of each of  $C1$ ,  $C2$ , and  $C5$ involve the client sending one message and the server creating one array. Effectively, delayed evaluation implements dead code elimination, since the values will be computed only when (if) they are needed.

#### *C. Example 3: Common Sub-expression Elimination*

Let's look at the following example to illustrate common sub-expression elimination:

1 B = A \* A 2 C = A \* A 3 D = B + C 4 p r i n t (D)

Assume A points to the  $pdarray\ C1$  which has yet to be computed on the server. C1 holds onto a reference to a buffer item. The first line of code would assign a new pdarray, C2, to  $B$  which contains a reference to a buffer item that contains the instructions to multiply  $C1$  by itself. A similar process would occur on Line 2 when  $C3$  gets assigned to  $C$ . In the third line of code, a fourth  $pdarray\ C4$  would be created and assigned to D. C4 would hold a reference to a buffer item that contains the instructions to add  $C2$  and  $C3$ . Finally, the fourth line acts as a trigger to execute the instructions stored by the buffer item that C4 references.

The first step in executing that instruction set is resolving any dependencies, which in this case would be on C2 and C3. First, our model will look at the buffer item that C2 references and resolve its dependencies, which would be C1. After sending a message to create C1 on the server-side and store it as  $S1$ , our client would then proceed to compute  $C2$ , which involves multiplying  $S1$  by itself. This would result in the creation of S2, C2's server value. However, our client will also cache the three address instruction set that the resulting server-side array corresponds to. In other words, our client will record that  $S2$  is the result of multiplying  $S1$  by itself. When computing  $C3$ 's server-side value, the client checks the cache and realizes that S1∗S1 has already been computed, and represents C3 as S2 on the server-side. Finally, after resolving all dependencies, the client will create a final server-side array S3, which is the result of adding S2 to itself. This corresponds to C4. To finish this program, Line 4 will cause the client to query the server for the contents of S3 and print that to the user.

By introducing caches of function results, our model reduces the number of messages sent between the server and client and the number of operations computed by the server.

## *A. Algorithms*

To test the results of optimizations, we ported two algorithms from GraphBlas [2] to Arkouda, on both the Chapel and Python sides, so that the results could be compared. We performed all experiments on a single shared memory node with a Xeon E3-1220 [9] processor.

*1) Triangle Counting:* The first benchmark is graph triangle counting [1], using both the sparse and dense matrix representation of a graph. This application utilizes a high number of basic *pdarray* operations that our optimized framework targets. Also, it has a real-world usage [1], validating that our optimizations will be beneficial to the users of the Arkouda platform.

*a) Dense matrices:* Given a lower triangular matrix L which represents an undirected graph, the number of triangles can be counted by the formula given by [5]:

$$
num\_triangles = sum((L * L) . * L)
$$

Here, ∗ denotes regular matrix multiplication, and .∗ denotes element-wise matrix multiplication.

Since Arkouda does not support two-dimensional arrays on the server-side, we implement dense matrices as an array of *pdarrays* on the client-side. Thus, the Chapel server has no notion of the dimensionality of the problem. Also, we implement regular matrix multiplication, which the Chapel Arkouda server doesn't implement, as the summation of a vector that is given as the result of element-wise multiplication of rows in matrix L and its transpose  $L<sup>T</sup>$ . To be more precise, given matrices  $A$  and  $B$ , their matrix product can be calculated as:

$$
C(i, j) = sum(A(i) * BT(j))
$$

where  $A(i)$  and  $B(j)$  denote their respective rows. This maps the problem to the Arkouda APIs.

*b) Sparse matrices:* In this example, we consider sparse matrices in both the CSR (Compressed sparse row) and CSC (Compressed sparse column) format. Since Arkouda already supports set operations, we use those to count the number of triangles based on the Algorithm 1 which is applied on the neighborhood matrix of an undirected graph A, requiring both its CSE and CSR form [2].

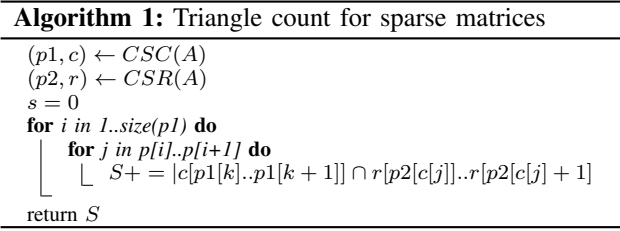

Since splices of arrays given above can be represented as sets, we use the already existing Arkouda intersect operation.

$$
min()
$$
  $\rightarrow max()$   $\rightarrow mean()$   $\rightarrow std()$   $\rightarrow min()$   $\rightarrow min()$ 

Fig. 6. Order of operations in the Taxi Cab example

*2) Betweenness Centrality:* Another important algorithm in graph theory is the Betweenness Centrality algorithm, which calculates the *betweenness* measure of a certain node in a graph. This represents the measure of "centrality" of a node, given by the number of shortest paths that go through the node divided by the number of shortest paths in general in the graph. As per GraphBlas [2], the algorithm for returning a betweenness centrality vector from a given node source is given in Algorithm 2. As we can see from Algorithm 2,

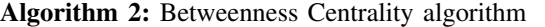

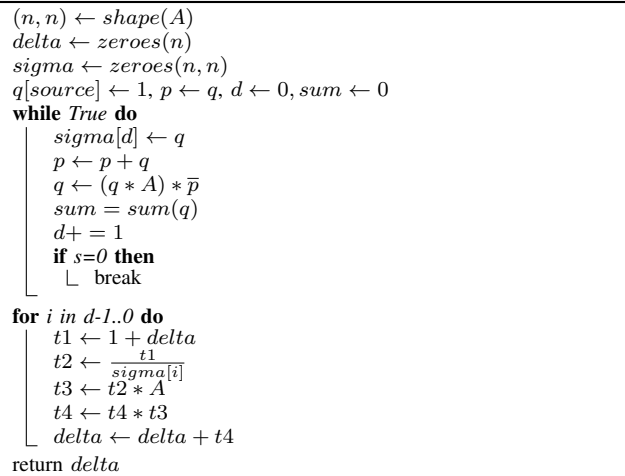

the temporary variables  $t_1, t_2, t_3, t_4$  are overwritten in each iteration of the second loop and should be amenable to our temporary reuse optimization.

*3) NYC Taxi Example:* The *NYC Taxi* example is one of the Jupyter notebooks for exploratory data analysis from the Arkouda repository, which consists of Arkouda operations applied to the database of NYC taxi trips in January 2020 [12]. This example can be summarized as a series of unary operations applied to a single immutable Arkouda array. The sequence of Arkouda operations is shown in Figure 6. As such, it presents an excellent target for memoization of function results.

It is important to point out that some of the redundancies in this example are not apparent to the user. Some Arkouda operations internally have to call other Arkouda operations to complete the task. For example, both  $mean()$  and  $std()$ (standard deviation) internally call  $sum()$ . The user would not be able to simply rewrite the Taxi Cab example to avoid all redundant computation. However, our function memoization optimization eliminates these kinds of redundancies as well.

## *B. Results*

We evaluate the above mentioned algorithms for Triangle counting and Betweenness Centrality using both dense and

| Non - zeros | Name               |
|-------------|--------------------|
| 472         | mycielskian6       |
| 318         | dolphins           |
| 882         | polbooks           |
| 12068       | Journals           |
| 4720        | mycielskian8       |
| 458         | GD00 a             |
| 2440        | dermatology_5NN    |
| 5656        | Olivetti norm 10   |
| 4065        | celegans_metabolic |
| 2834        | Erdos991           |
| 9668        | micromass 10NN     |
| 6112        | delaunay_n10       |
| 5451        | Email              |
| 12254       | delaunay_n11       |
| 24528       | delaunay_n12       |
| 49049       | delaunay_n13       |
| 98244       | delaunay_n14       |
| 396160      | ca-AstroPh         |
| 87716       | cs4                |
| 186,936     | cond-mat           |
| 196548      | delaunay n15       |
| 239332      | luxembourg osm     |
|             |                    |

TABLE I MATRICES USED IN THE EXPERIMENTS

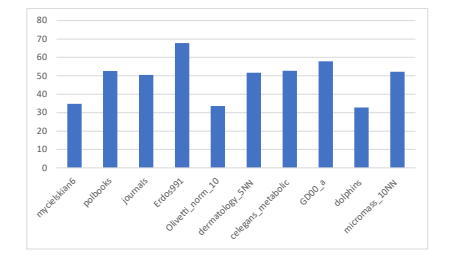

Fig. 7. Dense Triangle Count: performance improvements (percentage)

sparse matrices in the *SuiteSparse Matrix collection* [6], which provides matrices of varying sizes. The dimensions of each matrix used, as well as the number of non-zeros, are given in Table I.

## *1) Triangle Counting:*

*a)* Dense matrices: Matrices of small size (up to  $\approx$ 1000 rows) were used in testing triangle count for dense matrices since the algorithmic complexity of this algorithm is  $O(n^3)$ . The execution times comparison (speedup) is given in Figure 7.

Since these matrices are dense, the number of non-zeros does not impact the performance. From Figure 7, we can observe consistent improvements between 30% and 60% from our optimizations, across different sizes and numbers of nonzeros for different matrices. Notably, our improvements are larger for larger matrices.

Since the major part of our optimization focuses on reducing the number of created and destroyed distributed arrays on the Chapel server, the ratio of created server-side arrays between the base and optimized version was also tracked and shown in Figure 8. We can observe a large reduction in the number of created arrays on the server-side for our optimized Arkouda. In base Arkouda, each operation creates a new server-side array as a result, and the algorithm has  $O(n^3)$  operations.

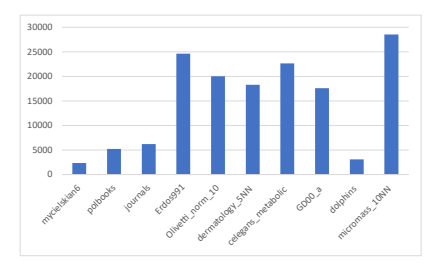

Fig. 8. Dense Triangle Count: Ratio of created arrays between base and optimized Arkouda

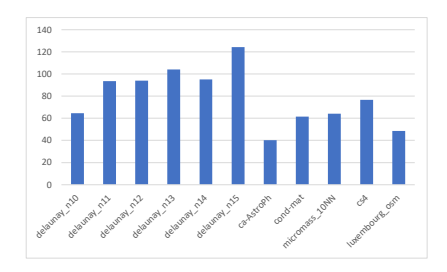

Fig. 9. Sparse Triangle Count: performance improvements (percentage)

This results in many more arrays being created, compared to our optimized version, where temporary arrays are reused. The ratio of created arrays on the server-side is larger for larger matrices since they provide more reuse opportunities.

*b) Sparse matrices:* Triangle count for sparse matrices can be applied to larger matrices, and the results of such computations are shown in Figure 9.

From these results, we can observe that the speedup is heavily dependent on the number of non-zeros, since the size of the arrays in CSR format, as well as the sizes of the intersections of sets, depend on it. This also correlates with execution time, as the matrices with a larger number of non-zeros take more time. Because of the nature of the optimizations, which are reliant on reusing server-side arrays of the same size, if there is a large number of non-zero-rows, there is a smaller impact of temporary reuse, as most of the execution time is spent on set operation computation. Thus, the more sparse, Delaunay matrices, are susceptible to larger performance improvements.

As before, we tracked the ratio of created arrays on the server-side, and the results are given in Figure 10.

Here, it is also shown that the number of non-zeros does not have an impact on the number of created arrays. Since

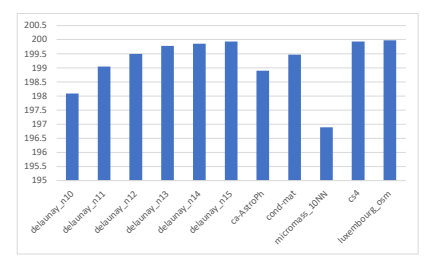

Fig. 10. Sparse Triangle Count: Number of created arrays in base Arkouda over optimized Arkouda (percentage)

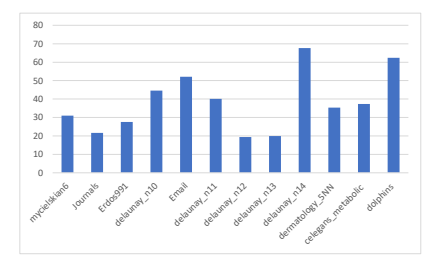

Fig. 11. Betweenness Centrality: performance improvements (percentage)

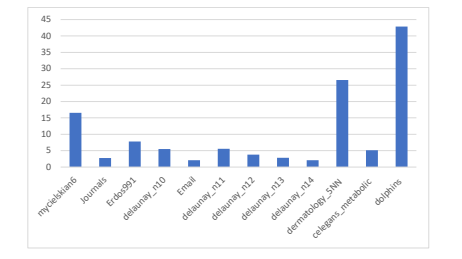

Fig. 12. Betweenness Centrality: Number of created arrays in base Arkouda over optimized Arkouda (percentage)

most of the reuse of the temporaries happens inside the loop of Algorithm 1 which represents the non-zero part of each row in the matrix, there is almost a fixed ratio between the numbers in the optimized and base case (approximately 3).

*2) Betweenness Centrality:* Since the complexity of the Betweenness Centrality algorithm is at most  $O(n^2)$ , for experiments, we evaluate larger dense matrices compared to the ones used in dense triangle count. The execution times for this algorithm, as well as the speedup, are given in Figure 11.

From Figure 11 we can derive that the performance improvement is relatively consistent (between 20% and 65%) and not dependent on the size of the matrix or the number of nonzeros. This is because the opportunities for reusing server-side arrays do not change with either of these parameters, since the size of all arrays that are in the algorithm is the same.

In Figure 12, we see that the difference between the number of created server-side arrays in base Arkouda and the optimization is not as large as in the triangle count example, simply because there are not as many temporary arrays being created. The bulk of the performance improvements comes from reducing the number of messages that are sent to the server and their serialization and deserialization.

*3) NYC Taxi Example:* In this example, mostly due to the omission of unnecessary operations, which would calculate already known values, the performance was improved by 35% by both reducing the number of messages to the server, and by avoiding the operations themselves, as shown in Table II.

TABLE II EXECUTION TIME AND THE NUMBER OF SENT MESSAGES WHEN EXECUTING THE TAXI CAB EXAMPLE FROM THE ARKOUDA NOTEBOOKS REPOSITORY

|                         |    | Base $[s]$   Optimization $[s]$ |
|-------------------------|----|---------------------------------|
| Execution time          |    | 0.16                            |
| Number of sent messages | 36 | 30                              |

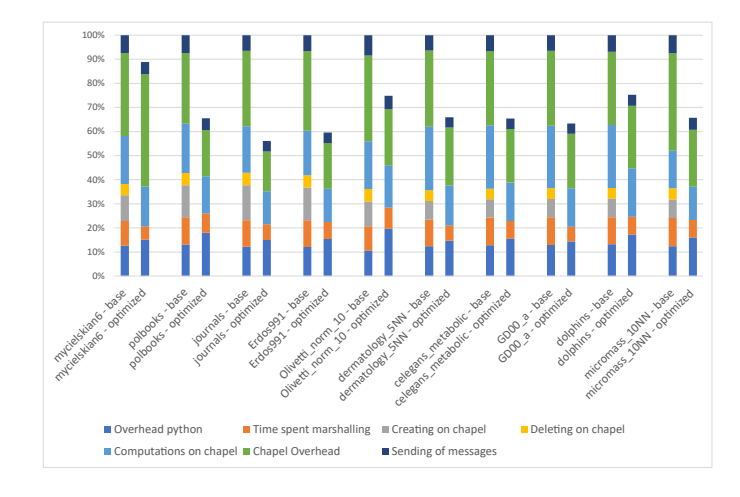

Fig. 13. Dense Triangle Count: cost breakdown

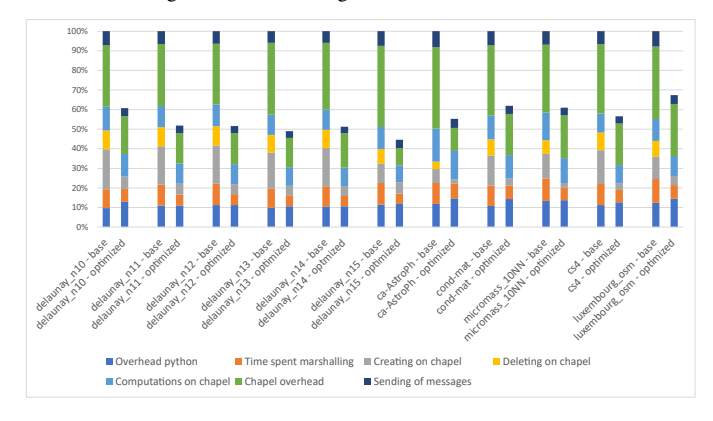

Fig. 14. Sparse Triangle Count: cost breakdown

*4) Cost breakdown:* To better understand the nature of our individual optimizations and how they affect the execution time, we divided the execution into several parts:

- *Overhead Python* time spent on the setup needed for the Arkouda classes and storing the client side arrays
- *Time spent marshalling* time spent on marshalling and unmarshalling the arguments of messages sent and received on the Python side
- *Creating on Chapel* time spent creating and adding to the symbol table on the Chapel server
- *Deleting on Chapel* time spent deleting the server-side arrays on the server
- *Computations on Chapel* time spent doing computational work on the Chapel server (adding, multiplying arrays, etc.)
- *Chapel overhead* time spent on marshalling and unmarshalling the arguments of messages sent and received on the server-side
- *Sending of messages* time spent sending messages from the server to the client and vice versa

The cost breakdown of the algorithms Dense Triangle Count, Sparse Triangle Count and Betweenness Centrality is shown in figures 13, 14 and 15, respectively.

From Figures 13, 14 and 15 we can observe that, as expected, the time saved on creating the arrays is proportional to the ratios given in Figures 8, 10, and 12. As the number of

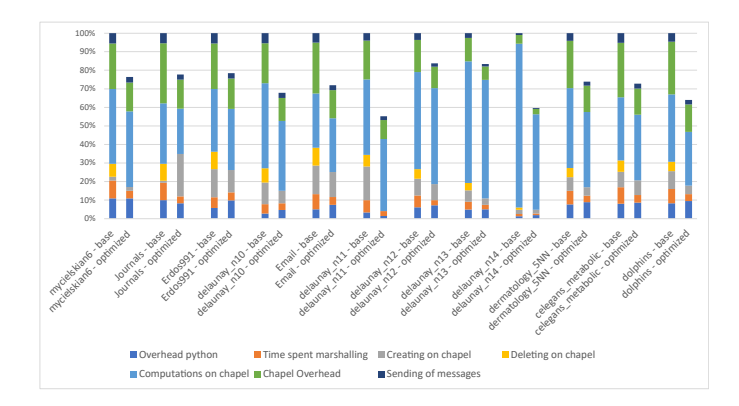

Fig. 15. Betweenness Centrality: cost breakdown

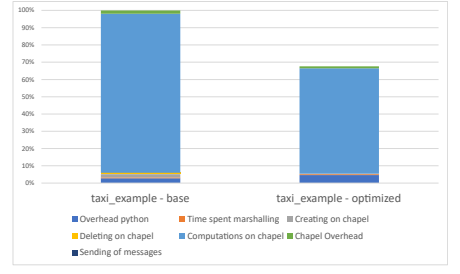

Fig. 16. Taxi example : cost breakdown

messages is reduced with the elimination of delete messages, the time spent marshalling and unmarshalling parameters on both the client and server sides decreases significantly. Python overhead increases in optimized Arkouda, as expected, but that increase is negligible compared to the overall decreases of the execution time. We can also observe minor improvement in the computations on the chapel server. We suspect that this comes from the temporary reuse, which in turn lowers the pressure on the data caches on the server.

The impact of memoization on the time of execution can be better understood by a similar graph in Figure 16) for the Taxi Cab example.

As there is a small number of messages that are sent between the client and the server, most of the execution time is spent doing computations on the Chapel server. We can observe that, by doing memoization, we reduced the time spent on that computation significantly, which represents the bulk of the overall time saved.

#### VII. FUTURE WORK

For future work, we plan on further reducing the number of messages that the client sends to the server by abstracting away a piece of Python code containing several Arkouda commands into a single Python lambda function. This lambda can be sent as one message to the server which will then be executed on the server-side. This approach will serve as a basis for future optimizations, including batching Python loop commands in one message. Determining how to send Python lambdas in messages and interpreting those messages on the Chapel side is a necessary prerequisite to this approach. For example, consider the snippet of code used in the counting sort of large

arrays, specifically the one that counts the number of elements that have a certain digit in a certain place (code shown below).

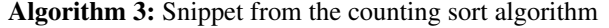

for *i in 0, len(array)* do  $b = floor(((array[i] - m)/e)\%r)$  $buckets[b]+ = 1$ 

We can abstract the *for* loop in this code, and migrate it to the Chapel server, where it can be parallelized, as opposed to the sequential execution as specified above. The client would send a single message, which would look similar to the line of code below, where array and b are the arrays in question, followed by the number of needed parameters for the lambda and the lambda function itself. The last parameter would be a list consisting of all the parameters that the lambda function needs to successfully execute.

# count buckets( $array, b, 3, f, [m, e, r]$ )

By using this or a similar API, and generalizing it so that it can be used with many different types of *for* loops, it would be easier for the user to write programs that execute in parallel, without the need for a deeper knowledge of Chapel loop parallelization mechanisms.

Another feature we plan on adding is the support for asynchronous messages. The current Arkouda framework only supports blocking operations on the client-side, which can influence the ability of the client to quickly process lines of code. Through asynchronous message sending, the client can simply send a large series of messages and be notified of results when the server has finished its computation. Additionally, this optimization will maximize the parallel functionality of the server and will allow the server to process iterations of a sequential Python loop containing Arkouda commands in a pipeline fashion.

### VIII. CONCLUSIONS

In this paper, we have presented several optimizations for the Arkouda client-server data analysis framework. By intercepting and buffering the Arkouda commands inside of the Python client interpreter, we were able to perform liveness analysis of the Arkouda server-side Chapel distributed arrays and implement several optimizations, namely temporary reuse, lazy evaluation, common sub-expression elimination, and memoization. Our optimizations significantly reduce the number of temporaries created on the Chapel server, reduce the number of messages sent between the client and the server, and avoid redundant computations on the Chapel server by both caching the results of the reduction operations on the client-side, and by tracking the results of the evaluated subexpressions on the server-side.

We evaluated our optimizations on several relevant benchmark applications, and a large number of inputs, and showed significant performance improvements over base Arkouda, between 20% and 120% across the board. All our optimizations still maintain the fully interactive nature of Arkouda as a platform for exploratory data analysis.

#### IX. ACKNOWLEDGEMENTS

This work was supported in part by the Big-Data Private-Cloud Research Cyber infrastructure MRI-award funded by NSF under grant CNS-1338099 and by Rice University's Center for Research Computing (CRC). It was also supported by the United States Department of Energy through Lawrence Berkeley National Laboratory.

#### **REFERENCES**

- [1] Ariful Azad, Aydin Buluç, and John Gilbert. Parallel triangle counting and enumeration using matrix algebra. In *International Parallel and Distributed Processing Symposium Workshops*, pages 804–811. IEEE, 2015.
- [2] Aydin Buluc et al. The GraphBLAS C API specification. https://people.eecs.berkeley.edu/ aydin/GraphBLAS\_API\_C\_v13.pdf.
- [3] B.L. Chamberlain, D. Callahan, and H.P. Zima. Parallel programmability and the chapel language. *The International Journal of High Performance Computing Applications*, 21(3):291–312, August 2007.
- [4] DASK. Dask. https://dask.org/.
- [5] Timothy A. Davis. Graph algorithms via SuiteSparse: GraphBLAS: triangle counting and K-truss. In *2018 IEEE High Performance extreme Computing Conference (HPEC)*, pages 1–6, 2018.
- [6] Timothy A Davis and Yifan Hu. The University of Florida sparse matrix collection. *ACM Trans. Math. Softw. (TOMS)*, 38(1):1–25, 2011.
- [7] Zhihui Du, Oliver Alvarado Rodriguez, Joseph Patchett, and David A. Bader. Interactive graph stream analytics in arkouda. *Algorithms*, 14(8), 2021.
- [8] Bastian Hagedorn, Johannes Lenfers, Thomas Kundefinedhler, Xueying Qin, Sergei Gorlatch, and Michel Steuwer. Achieving High-Performance the Functional Way: A Functional Pearl on Expressing High-Performance Optimizations as Rewrite Strategies. *Proc. ACM Program. Lang.*, 4(ICFP), August 2020.
- [9] Intel. Intel Xeon Processor E3-1220. https://ark.intel.com/content/www/us/en/ark/products/52269/intel-
- xeon-processor-e3-1220-8m-cache-3-10-ghz.html, 2011. [10] JAX. JAX Quickstart - JAX documentation. https://jax.readthedocs.io/en/latest/notebooks/quickstart.html.
- [11] Engin Kayraklioglu, Wo Chang, and Tarek El-Ghazawi. Comparative Performance and Optimization of Chapel in Modern Manycore Architectures. In *2017 IEEE International Parallel and Distributed Processing Symposium Workshops (IPDPSW)*, pages 1105–1114, 2017.
- [12] Michael Merrill et al. Arkouda: Numpy-like arrays at massive scale backed by Chapel. https://github.com/Bears-R-Us/arkouda.
- [13] Michael Merrill and William Reus. Welcome to Arkouda's documentation. https://arkouda.readthedocs.io/en/latest/.
- [14] Numba. Numba: A high performance python compiler.
- [15] NumPy. Numpy: The fundamental package for scientific computing with python. https://numpy.org/.
- [16] NVIDIA. Nvidia cunumeric. https://developer.nvidia.com/cunumeric.
- [17] Pandas. pandas: Python data analysis library. https://pandas.pydata.org/.
- [18] Francis P. Russell, Michael R. Mellor, Paul H. J. Kelly, and Olav Beckmann. Desola: An active linear algebra library using delayed evaluation and runtime code generation. *Sci. Comput. Program.*, 76:227– 242, 2011.
- [19] Kenjiro Taura, Kenji Kaneda, Toshio Endo, and Akinori Yonezawa. Phoenix: A parallel programming model for accommodating dynamically joining/leaving resources. In *Proceedings of the Ninth ACM SIG-PLAN Symposium on Principles and Practice of Parallel Programming*, PPoPP '03, page 216–229, New York, NY, USA, 2003. Association for Computing Machinery.
- [20] ZeroMQ. Zeromq. https://zeromq.org/.